## **Comparing Analytic and Numeric Derivatives ECON 6303**

**Bill Evans Spring 2011**

## **calcloglike.m**

%% this subroutine calculates the value %% of the poisson log likelikood  $%$  inputs are y, x, beta and the function %% returns a scaler %% the log likelihood requires the calculation of factorials %% which is done with the gamma function.  $%$  gamma $(x+1)=x!$ function [llike]=calcloglike(y,x,beta) ylfact=log(gamma(y+1)); lambda=exp(x\*beta); llikei=-lambda+(x\*beta).\*y-ylfact; llike=sum(llikei); end

## **calcgrad.m**

```
%% this subroutine calculates the gradient
%% of the poisson log likelikood
% inputs are y, x, beta and the function
%% returns a (kx1) vector of 1st derivatives
function [grad]=calcgrad(y,x,beta)lambda=exp(x*beta);
yml=y-lambda;
gradt=yml'*x;
grad=gradt';
end
```
## **calchess.m**

```
%% this subroutine calculates the hessian
%% of the poisson log likelikood
% inputs are y, x, beta, n, k and the function
%% returns a (kxk) matrix of 2nd derivatives
function [hess]=calchess(y, x, beta, n, k)
lambda=exp(x*beta);
hess=zeros(k,k);
for i=1:n;
xi=x(i,:);li=lambda(i,:);hess=hess-li*xi'*xi;
end;
end
```

```
poisson_check.m
%% load in the data from drvisits.xlsx
%% column 1 is the dependent variable while
%% columns 2-(k+1) are independent variables
%% column 2 contains the constant
[w,varlist]=xlsread('drvisits.xlsx');
dv=varlist{1,1};
%% get dimension of w
nk1=size(w);
% number of observations
n=nk1(1);
% number of independent variables
% k+1 is the no of columns of w. there are k
% covariates (including the constant)
k=nk1(2)-1;%% extract y which is in the 1st column of w
y=w(:, 1);
%% take the log of the max of 1 or y to generate
%% generate starting values
yl=log(max(1, y));
%% extract x which is in columns 2 through k
x=w (:, 2: (k+1));
xpxi=inv(x'*x);
beta_start=xpxi*x'*yl
%% compare analytic and numeric derivatives
%% grada is the analytic derivative
%% gradn is the numeric derivative
%% get analytic derivative
grada=calcgrad(y,x,beta_start);
%% get numeric derivatives
%% establish size of epsilon, 0.001*abs(beta) is reasonably small
epsilon=0.001*abs(beta_start);
%% set a vector of zeros of lenth k
gradn=zeros(k,1);
%% betap is the positive step in beta;
%% betan is the negative step in beta;
for i=1:k;
   betap=beta_start;
   betan=beta_start;
   epsilonk=epsilon(i,:);
   betap(i,:)=beta_start(i,:)+epsilonk;
  betan(i,:)=beta start(i,:)-epsilonk;
```

```
\text{gradn}(i,:)=\text{gradn}(i,:)+(calcloglike(y,x,betap)-calcloglike(y,x,betan))/(2*epsilonanh);end;
%% print out results
file1=fopen('poisson_check.txt','w');
c1='Covariate'; c2='beta_start'; c3='epsilon'; c4='grada'; c5='gradn';
fprintf(file1,'--------------------------------------------------------------\n');
fprintf(file1,'%12s %12s %12s %12s %12s \n', c1,c2,c3,c4,c5);
fprintf(file1,'--------------------------------------------------------------\n');
for i=1:k;
     rowname=varlist{1,i+1};
     fprintf(file1,'%12s %12.6f %12.6f %12.6f %12.6f \n', rowname,beta_start(i,:), 
epsilon(i,:), grada(i,1), gradn(i,1));
     end;
fprintf(file1,'--------------------------------------------------------------\n');
%% compare analytic second derivatives along main diagonal with
%% numeric estimates of same derivatives
%% hessda is diagonal of analytic hessian 
%% hessdn is the diagonal of the numeric hessian
hessda=diag(calchess(y,x,beta_start,n,k));
%% set a vector of zeros of lenth k
hessdn=zeros(k,1);
%% betap is the positive step in beta;
%% betan is the negative step in beta;
%% get baseline loglike -- needed for second derivative;
ll=calcloglike(y,x,beta_start);
for i=1:k;
   betap=beta_start;
  betan=beta_start;
   epsilonk=epsilon(i,:);
  betap(i,:)=beta start(i,:)+epsilonk;
  betan(i,:)=beta start(i,:)-epsilonk;
   hessdn(i,:)=hessdn(i,:)+(calcloglike(y,x,betap)+calcloglike(y,x,betan)-
2*ll)/(epsilonk*epsilonk);
end;
%% print out results
c1='Covariate'; c2='beta_start'; c3='epsilon'; c4='hessda'; c5='hessdn';
fprintf(file1,'--------------------------------------------------------------\n');
fprintf(file1,'%12s %12s %12s %12s %12s \n', c1,c2,c3,c4,c5);
fprintf(file1,'--------------------------------------------------------------\n');
for i=1:k;
     rowname=varlist{1,i+1};
    fprintf(file1,'%12s %12.6f %12.6f %12.6f \n', rowname, beta start(i,:),
epsilon(i,:),hessda(i,:),hessdn(i,:));
     end;
fprintf(file1,'--------------------------------------------------------------\n');
fclose(file1);
```
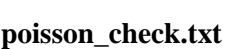

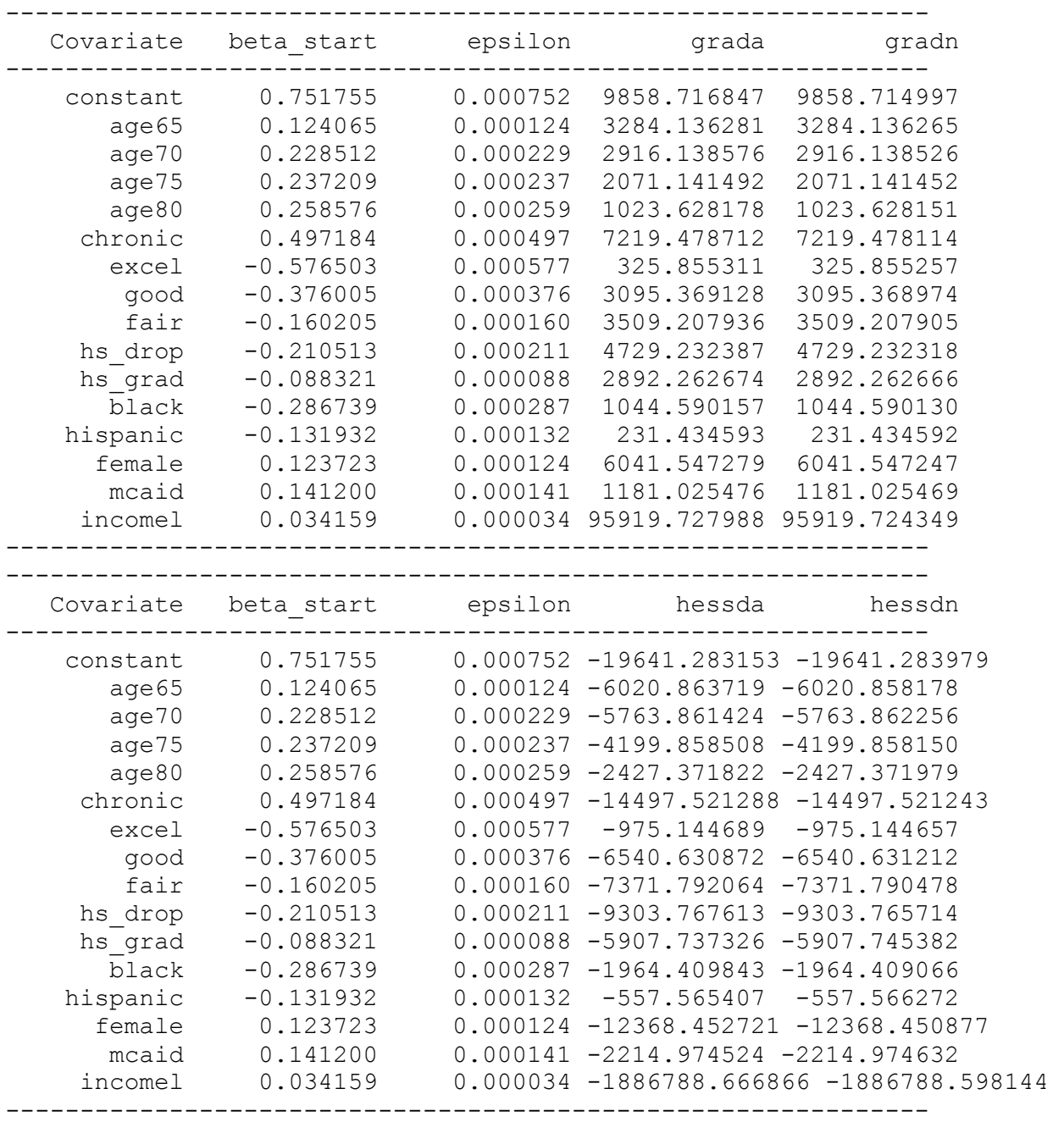